### МИНИСТЕРСТВО ЦИФРОВОГО РАЗВИТИЯ, СВЯЗИ И МАССОВЫХ КОММУНИКАЦИЙ РОССИЙСКОЙ ФЕДЕРАЦИИ

#### ФЕДЕРАЛЬНОЕ ГОСУДАРСТВЕННОЕ БЮДЖЕТНОЕ ОБРАЗОВАТЕЛЬНОЕ УЧРЕЖДЕНИЕ ВЫСШЕГО ОБРАЗОВАНИЯ «САНКТ-ПЕТЕРБУРГСКИЙ ГОСУДАРСТВЕННЫЙ УНИВЕРСИТЕТ **ТЕЛЕКОММУНИКАЦИЙ** ИМ. ПРОФ. М. А. БОНЧ-БРУЕВИЧА»  $(CH6FYT)$

Санкт-Петербургский колледж телекоммуникаций им. Э.Т. Кренкеля

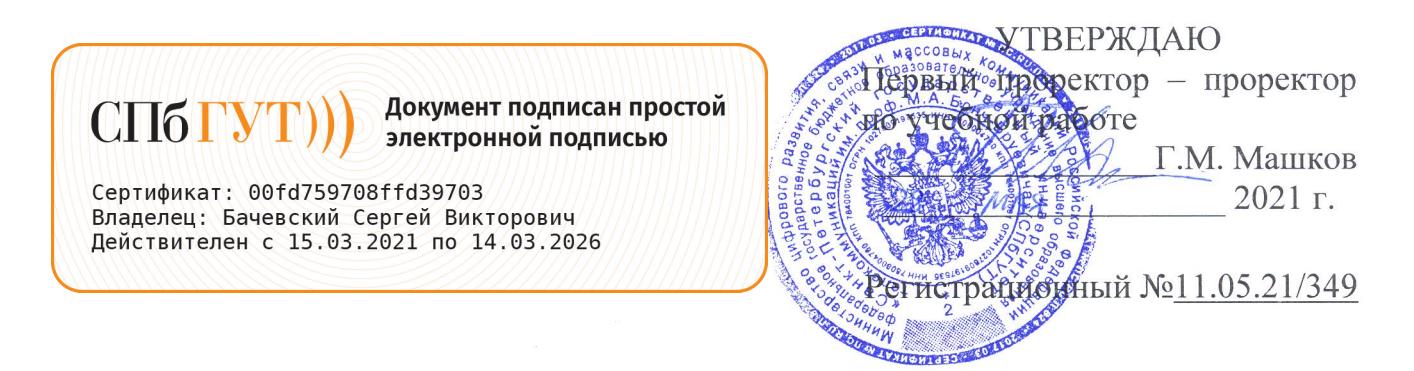

# РАБОЧАЯ ПРОГРАММА

#### ОРГАНИЗАЦИЯ СЕТЕВОГО АДМИНИСТРИРОВАНИЯ

(наименование профессионального модуля)

программа подготовки специалистов среднего звена

09.02.06 Сетевое и системное администрирование (код и наименование специальности)

> квалификация сетевой и системный администратор

> > Санкт-Петербург 2021

> > > $\mathbf{1}$

Рабочая программа составлена  $\, {\bf B} \,$ соответствии ФГОС  $\mathbf{C}$ среднего профессионального образования и учебным планом программы подготовки специалистов среднего звена (индекс - ПМ.02) среднего профессионального образования по специальности 09.02.06 Сетевое и системное администрирование, утверждённым ФГБОУ **BO** ректором «Санкт-Петербургский государственный университет телекоммуникаций им. проф. М.А. Бонч-Бруевича» 27 мая 2021 г., протокол № 5.

Составитель:

Преподаватель

СОГЛАСОВАНО Главный специалист НТБ УИОР

Н.В. Кривоносова (подпись) Р.Х. Ахтреева (подинсь)

ОБСУЖДЕНО

на заседании предметной (цикловой) комиссии № 5 (информатики и программирования в компьютерных системах) 07 апреля 2021 г., протокол № 8

Председатель предметной (цикловой) комиссии:

(подпись)

Н.В. Кривоносова

ОДОБРЕНО

Методическим советом Санкт-Петербургского колледжа телекоммуникаций 21 апреля 2021 г., протокол № 6

Зам. директора по УР колледжа СПб ГУТ

О.В. Колбанёва (подпись)

СОГЛАСОВАНО

Директор колледжа СПб ГУТ

Т.Н. Сиротская

(подпись)

СОГЛАСОВАНО

Директор департамента ОКОД

(подпись)

С.И. Ивасишин

СОГЛАСОВАНО

СОГЛАСОВАНО

# **СОДЕРЖАНИЕ**

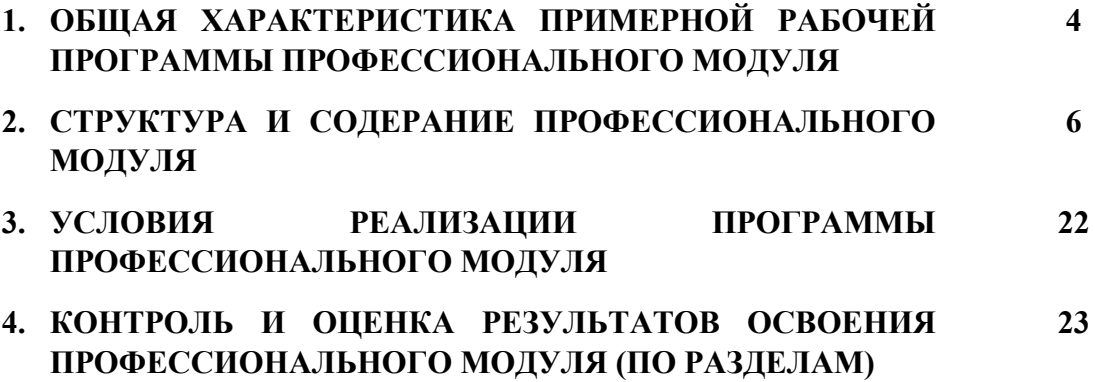

# **1. ОБЩАЯ ХАРАКТЕРИСТИКА РАБОЧЕЙ ПРОГРАММЫ ПРОФЕССИОНАЛЬНОГО МОДУЛЯ**

### **ПМ.02 Организация сетевого администрирования**

### **1.1. Цель и планируемые результаты освоения профессионального модуля**

В результате изучения профессионального модуля студент должен освоить основной вид деятельности Организация сетевого администрирования и соответствующие ему общие компетенции и профессиональные компетенции:

### 1.1.1. Перечень общих компетенций

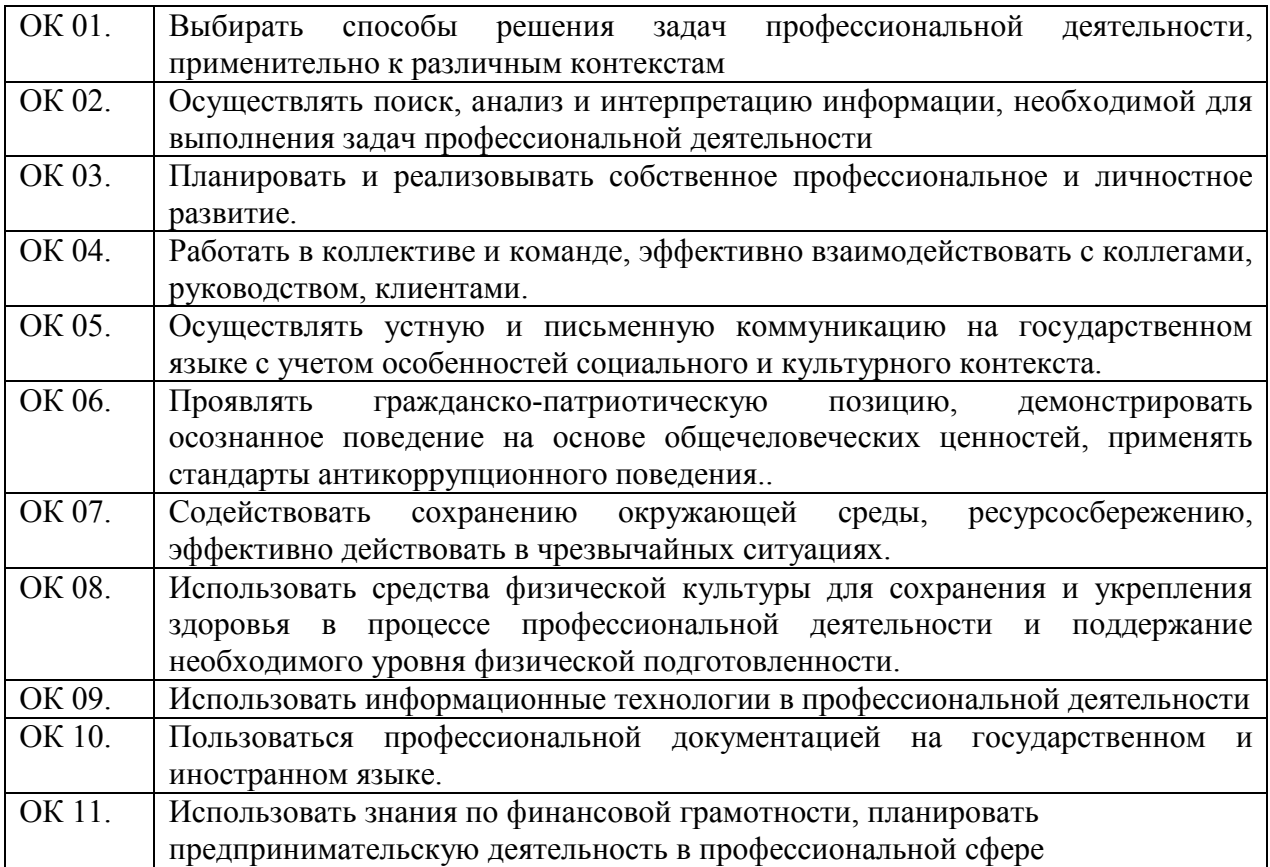

### 1.1.2. Перечень профессиональных компетенций

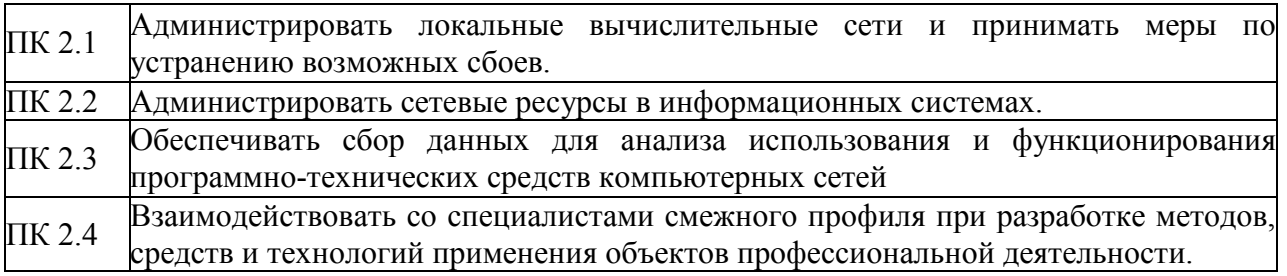

1.1.3. В результате освоения профессионального модуля студент должен:

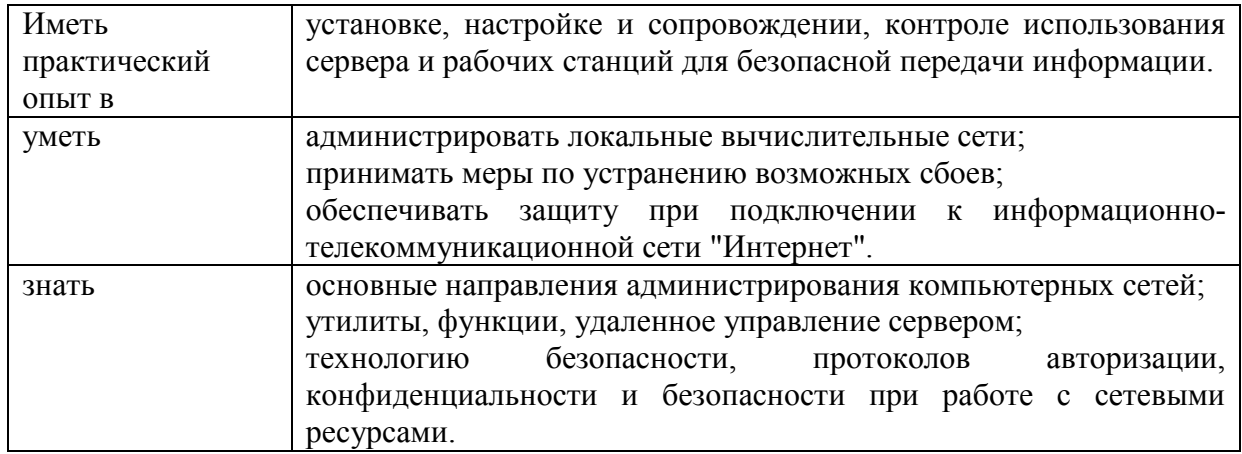

# **1.2. Количество часов, отводимое на освоение профессионального модуля**

Всего часов - 790 Из них: освоение МДК – 394 практики – 288, в том числе учебную – 108 и производственную - 180 консультации - 2 промежуточная аттестация – 14, в том числе дифференцированные зачеты по МДК – 6 и экзамен по модулю - 8 самостоятельная работа – 92, в том числе при освоении МДК – 84 и при подготовке к экзамену по модулю - 8.

# **2. СТРУКТУРА И СОДЕРЖАНИЕ ПРОФЕССИОНАЛЬНОГО МОДУЛЯ**

# **2.1. Структура профессионального модуля**

# **ПМ.02 ОРГАНИЗАЦИЯ СЕТЕВОГО АДМИНИСТРИРОВАНИЯ**

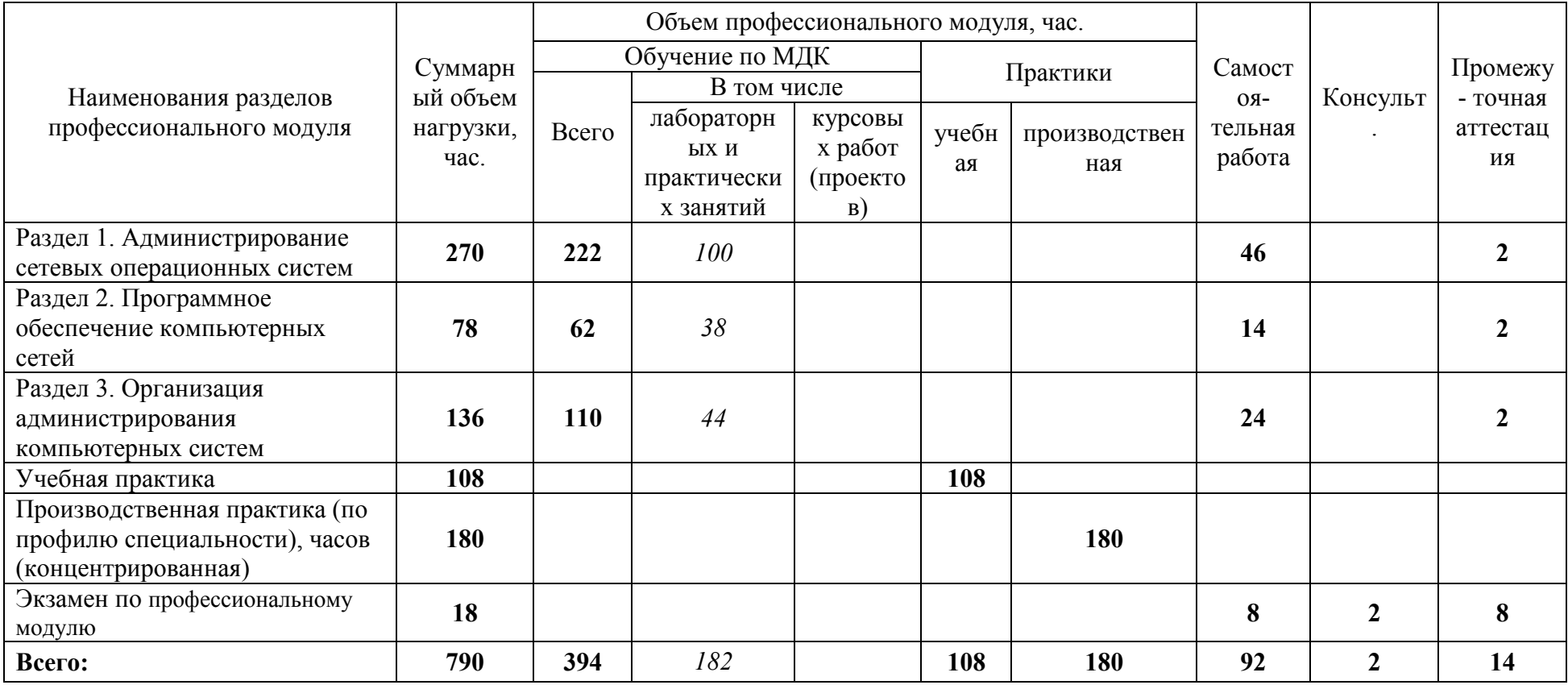

### **2.2. Тематический план и содержание профессионального модуля (ПМ)**

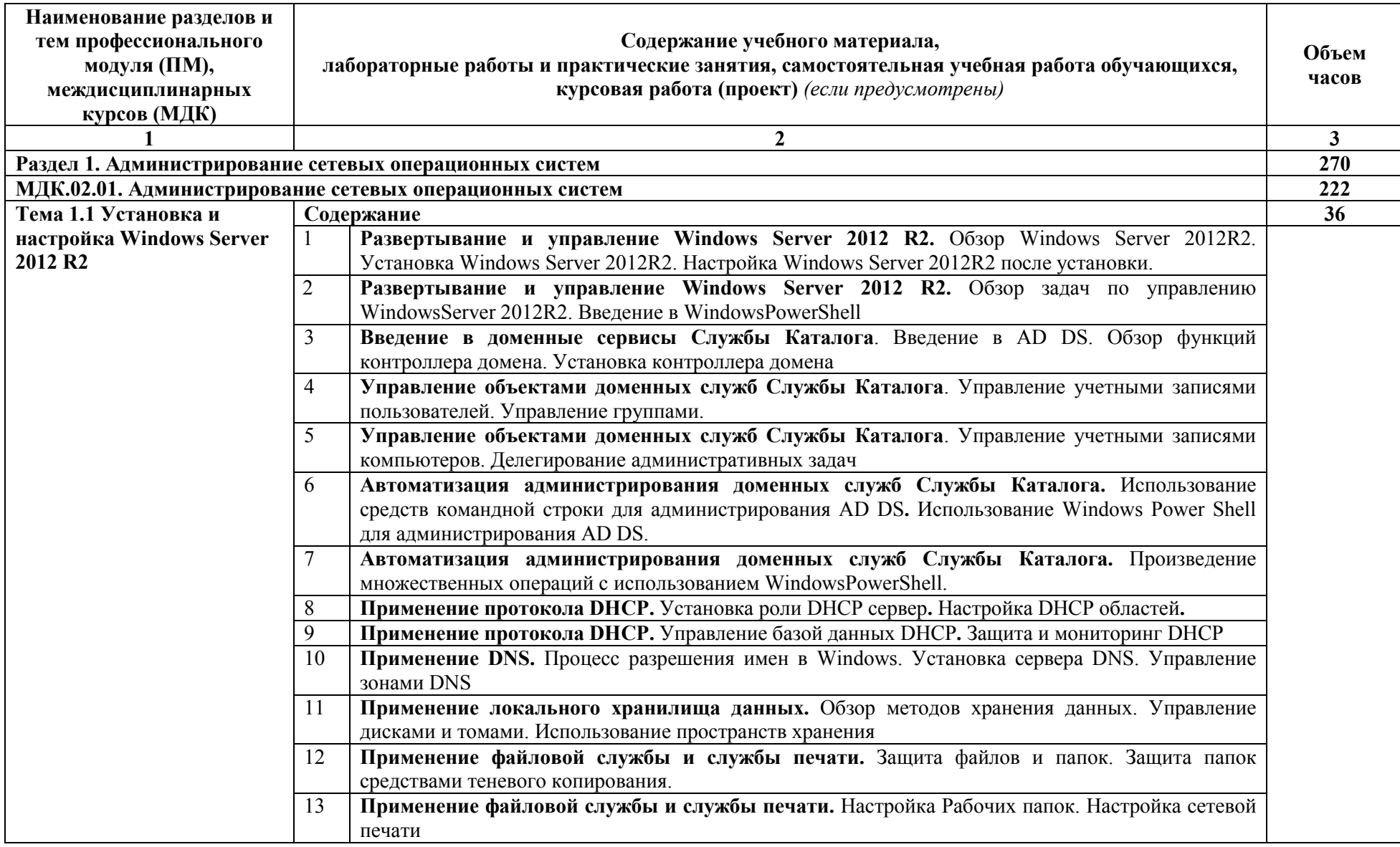

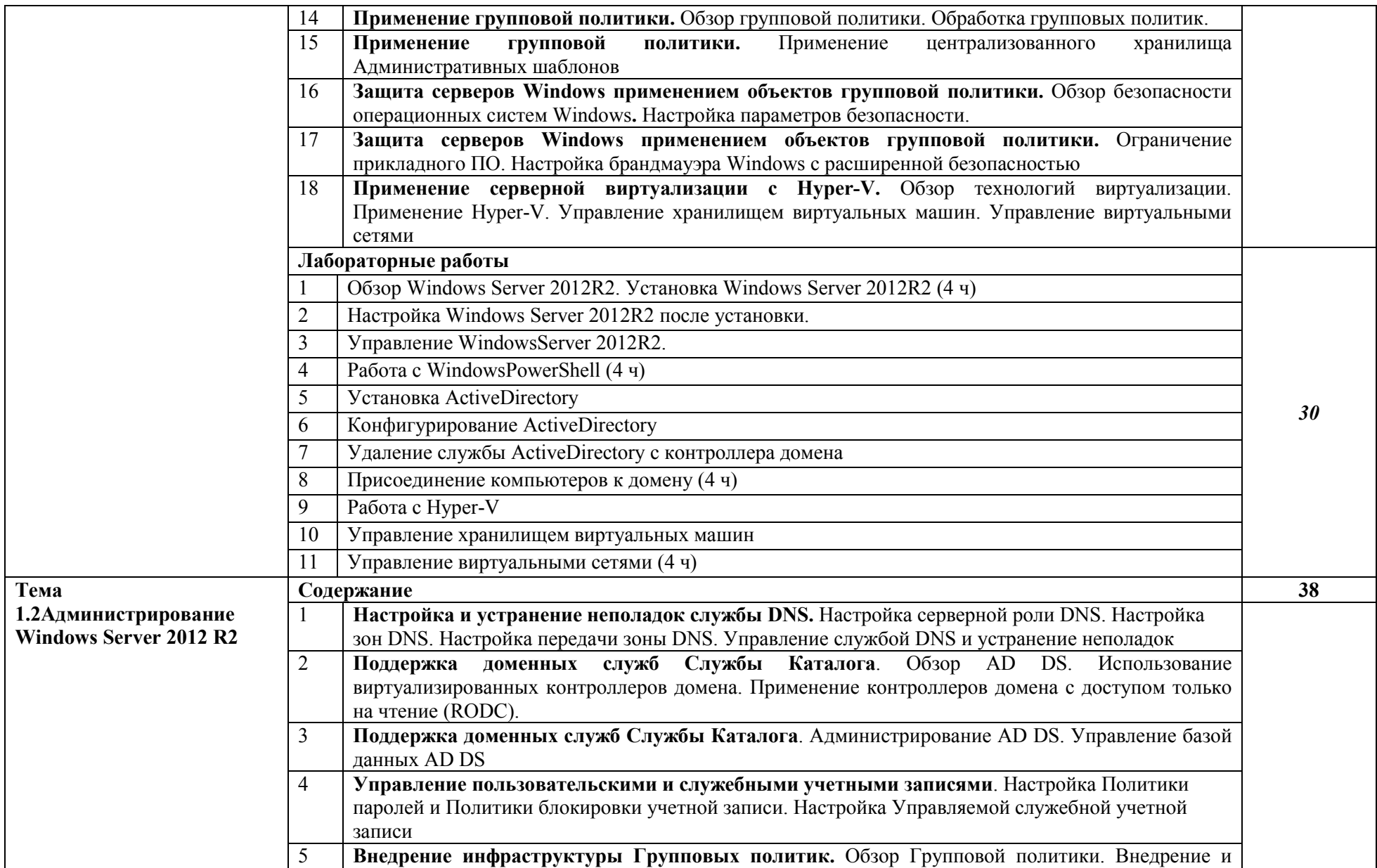

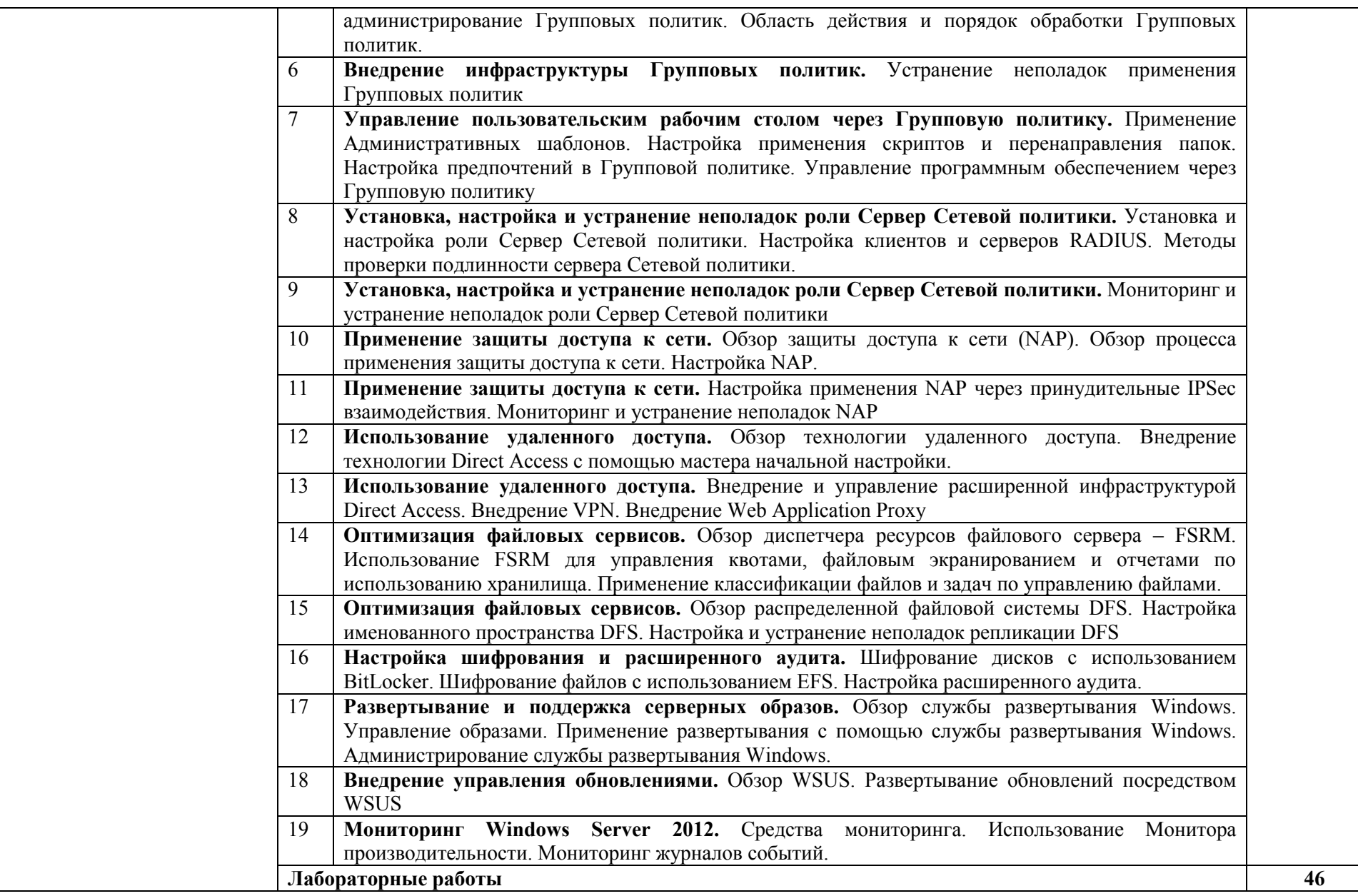

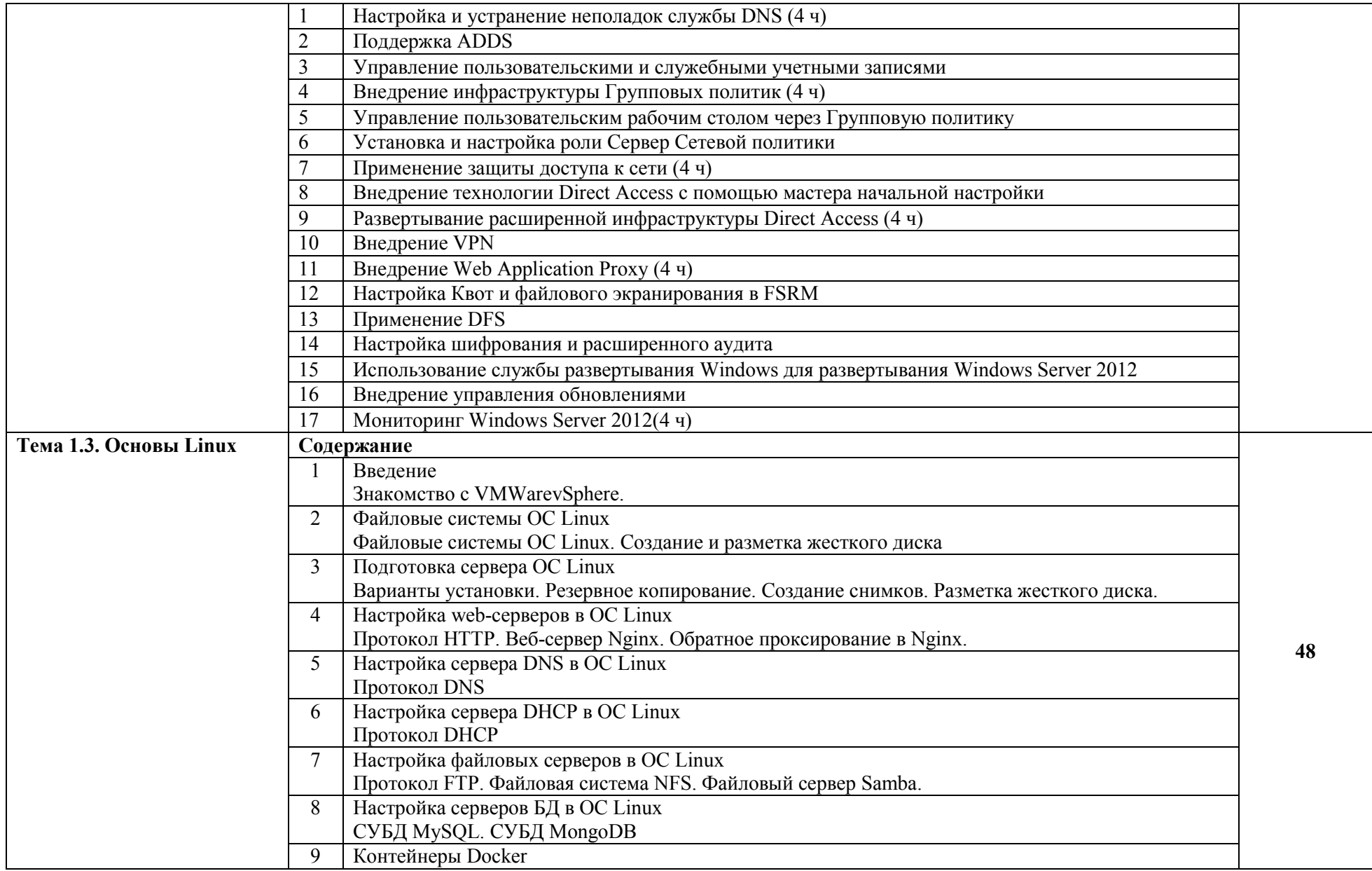

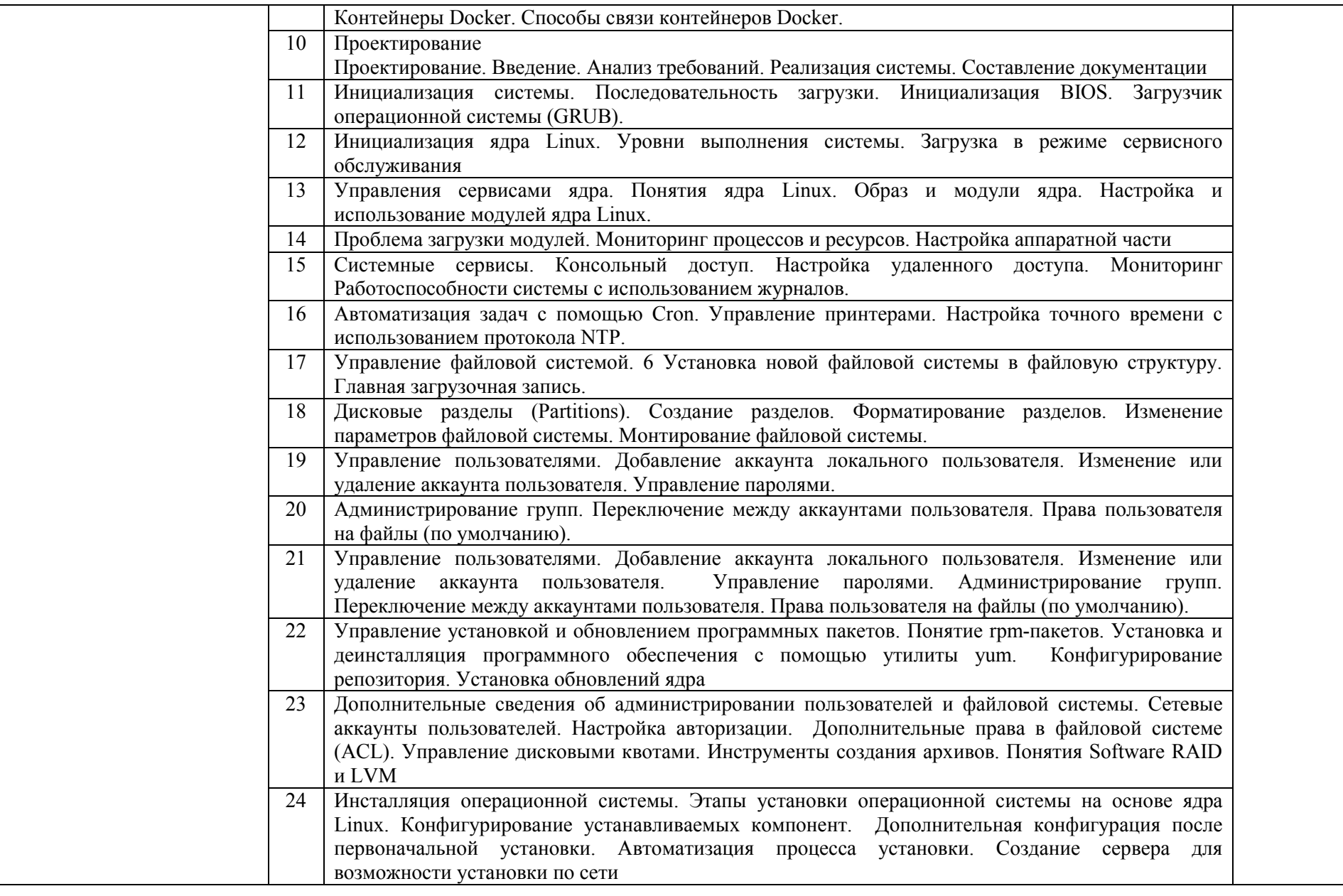

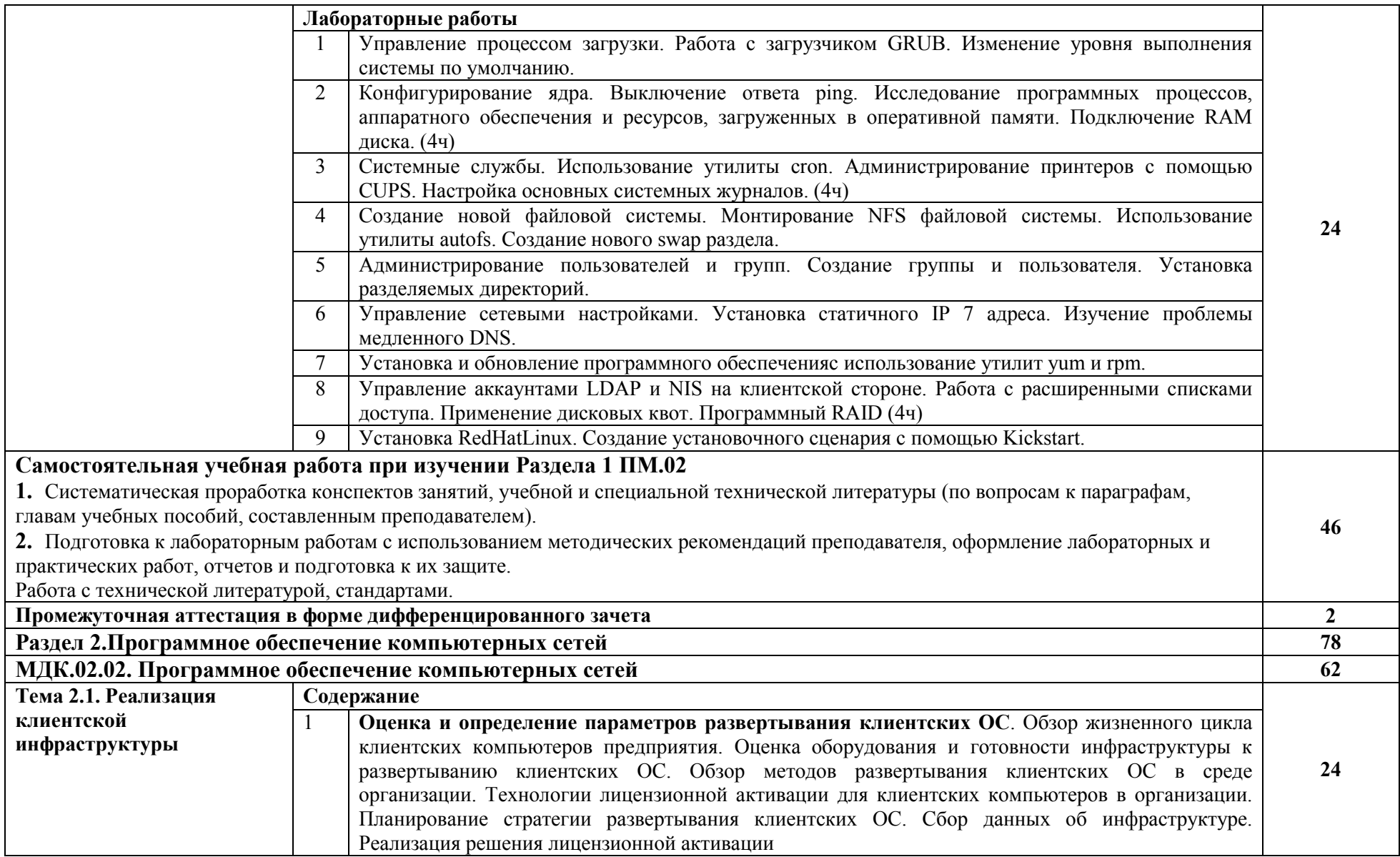

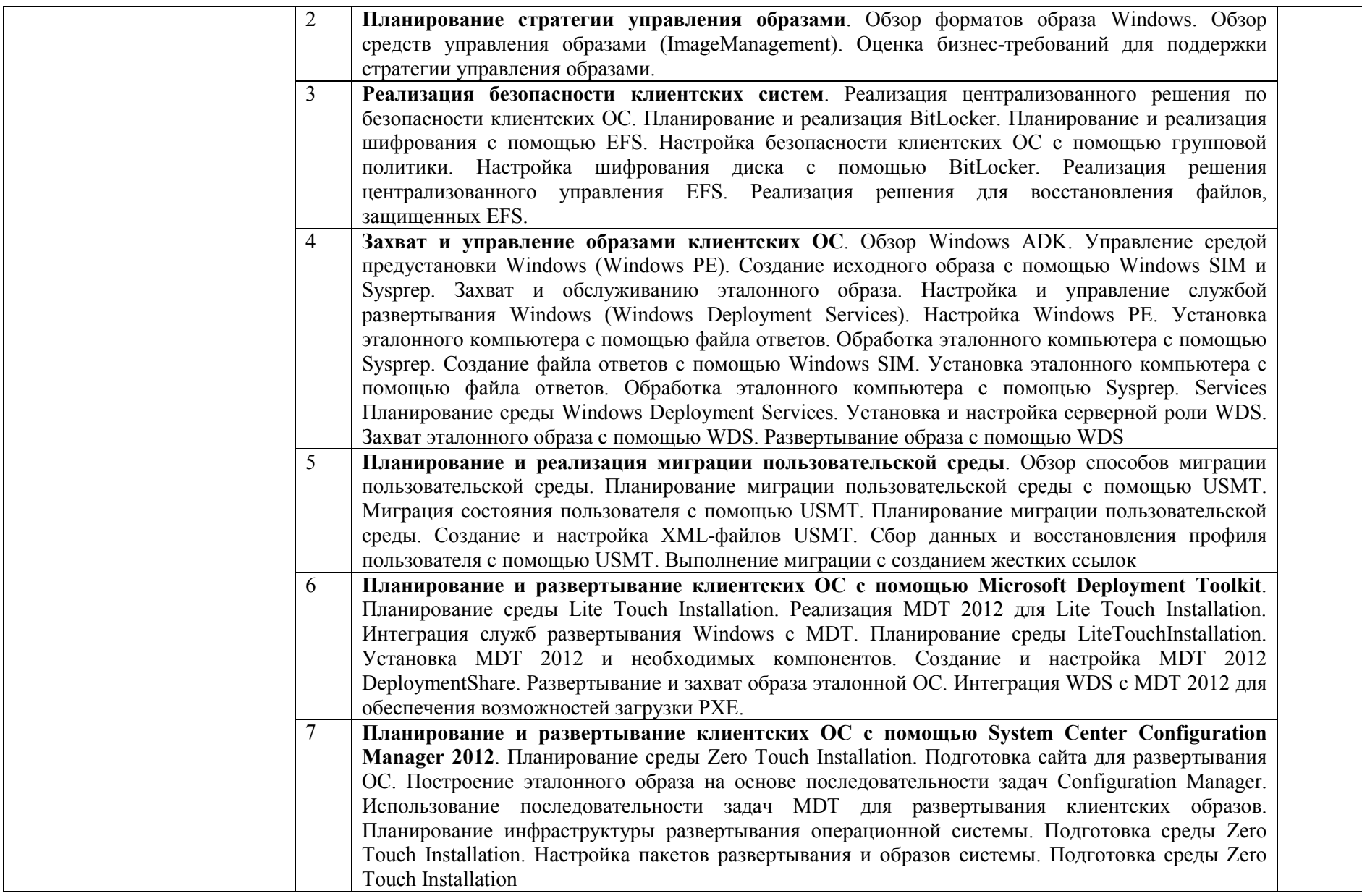

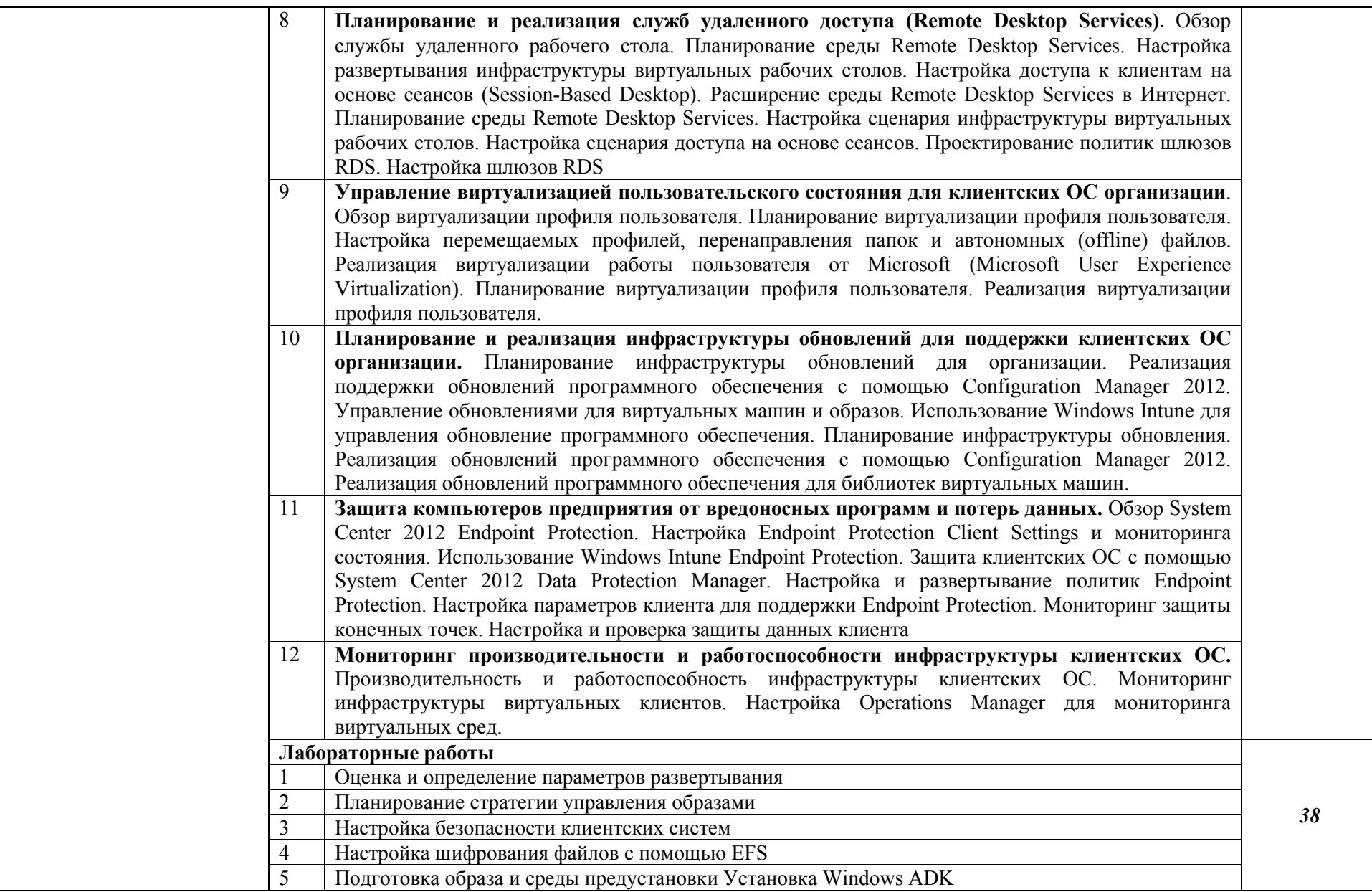

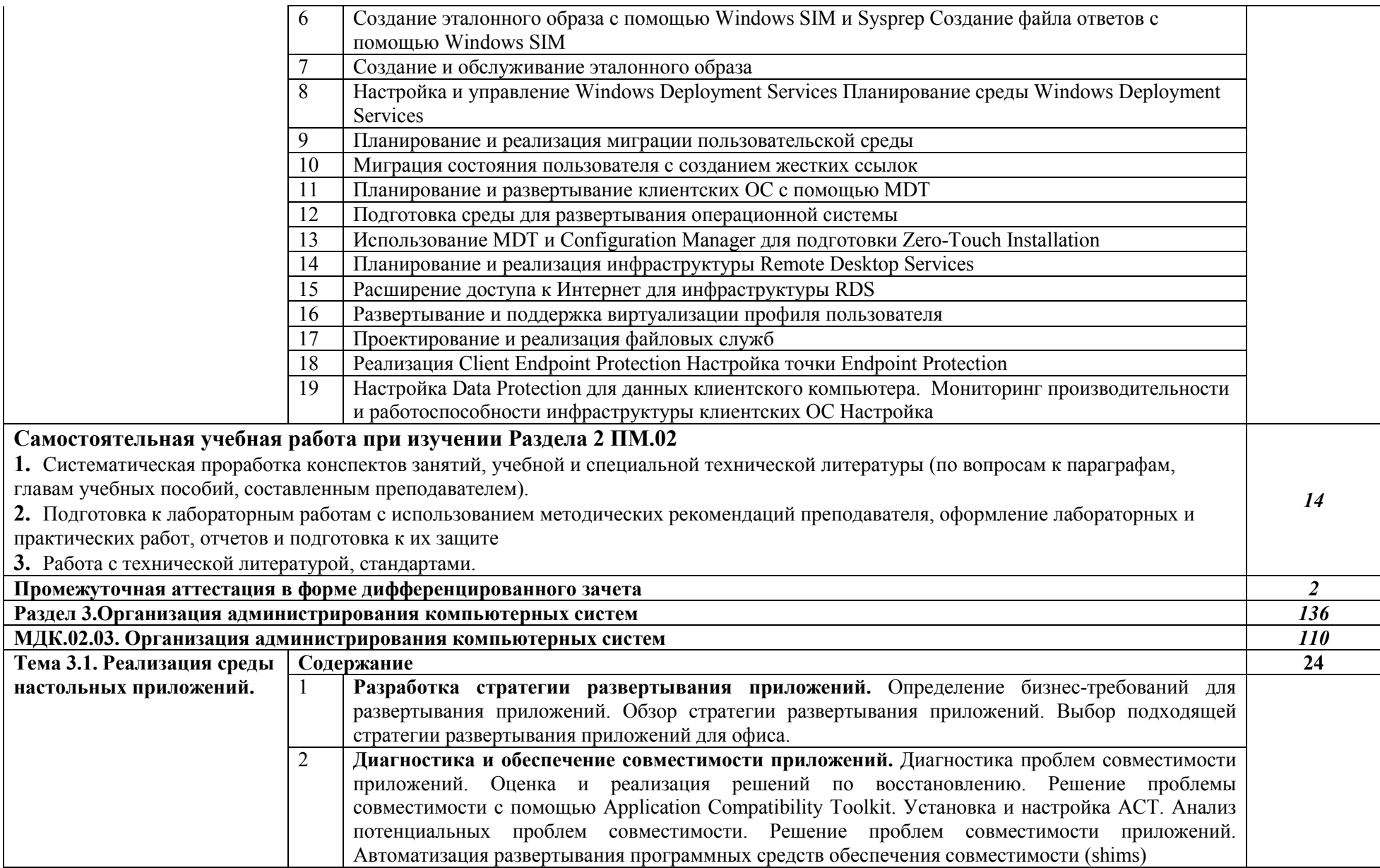

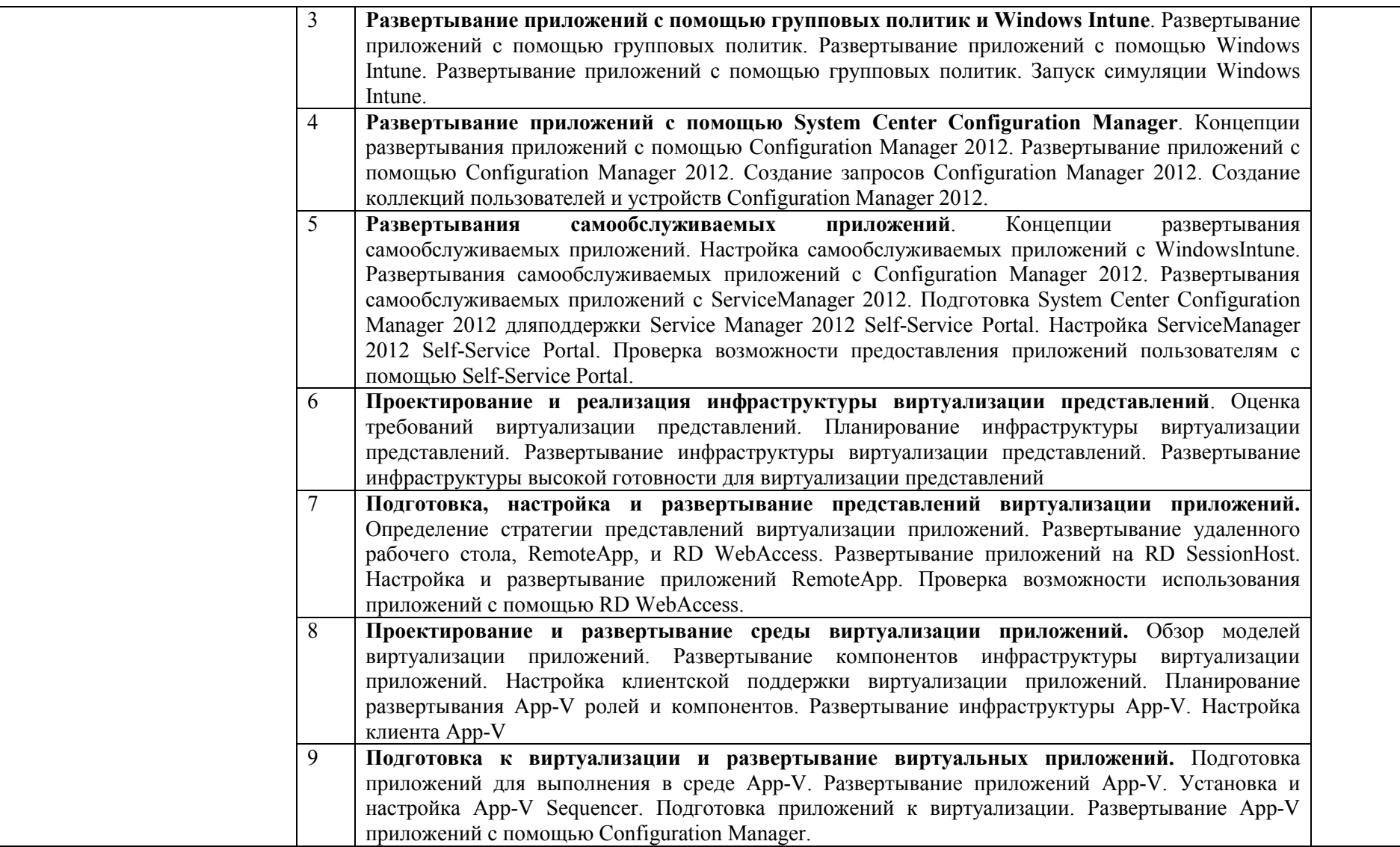

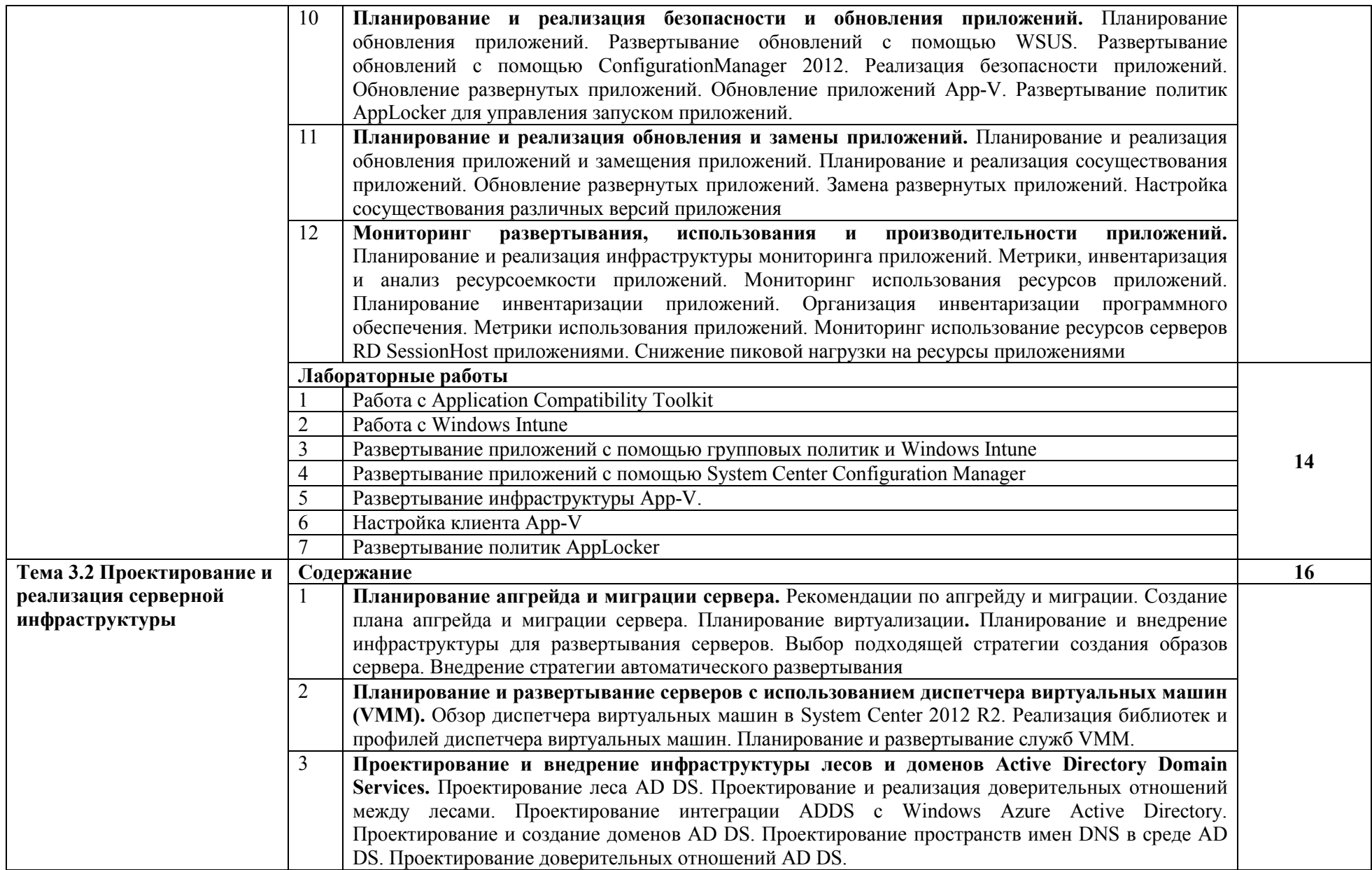

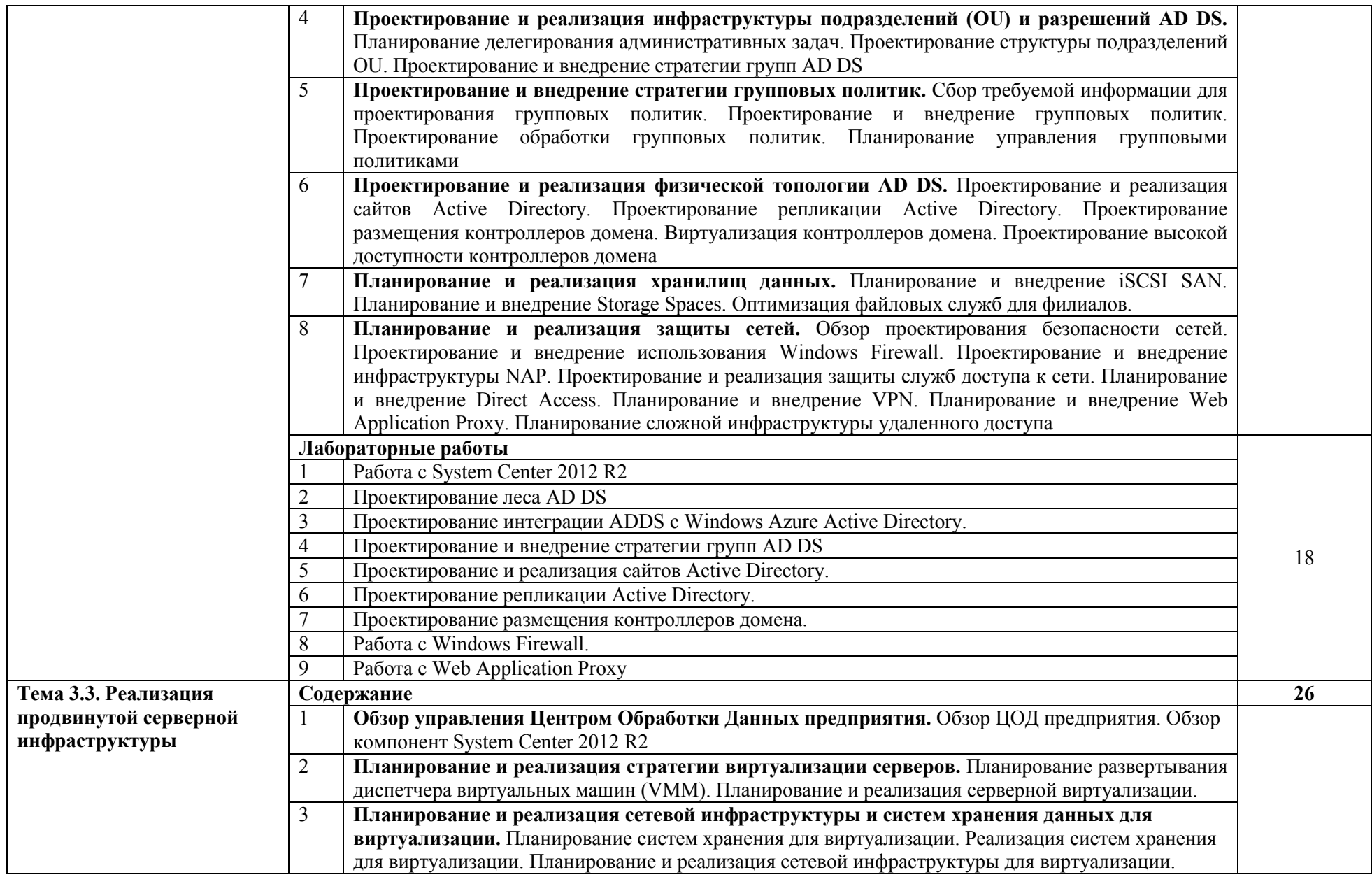

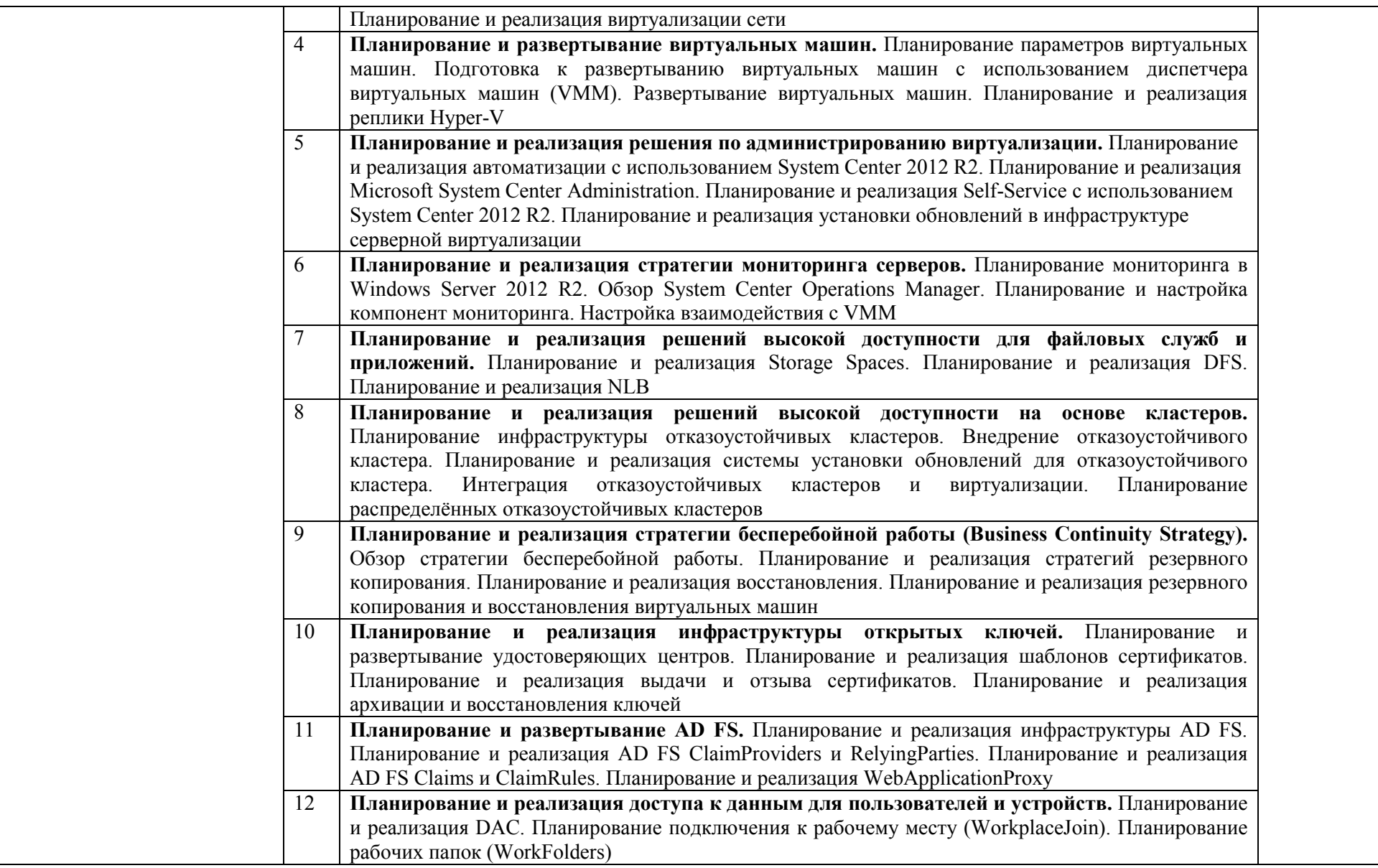

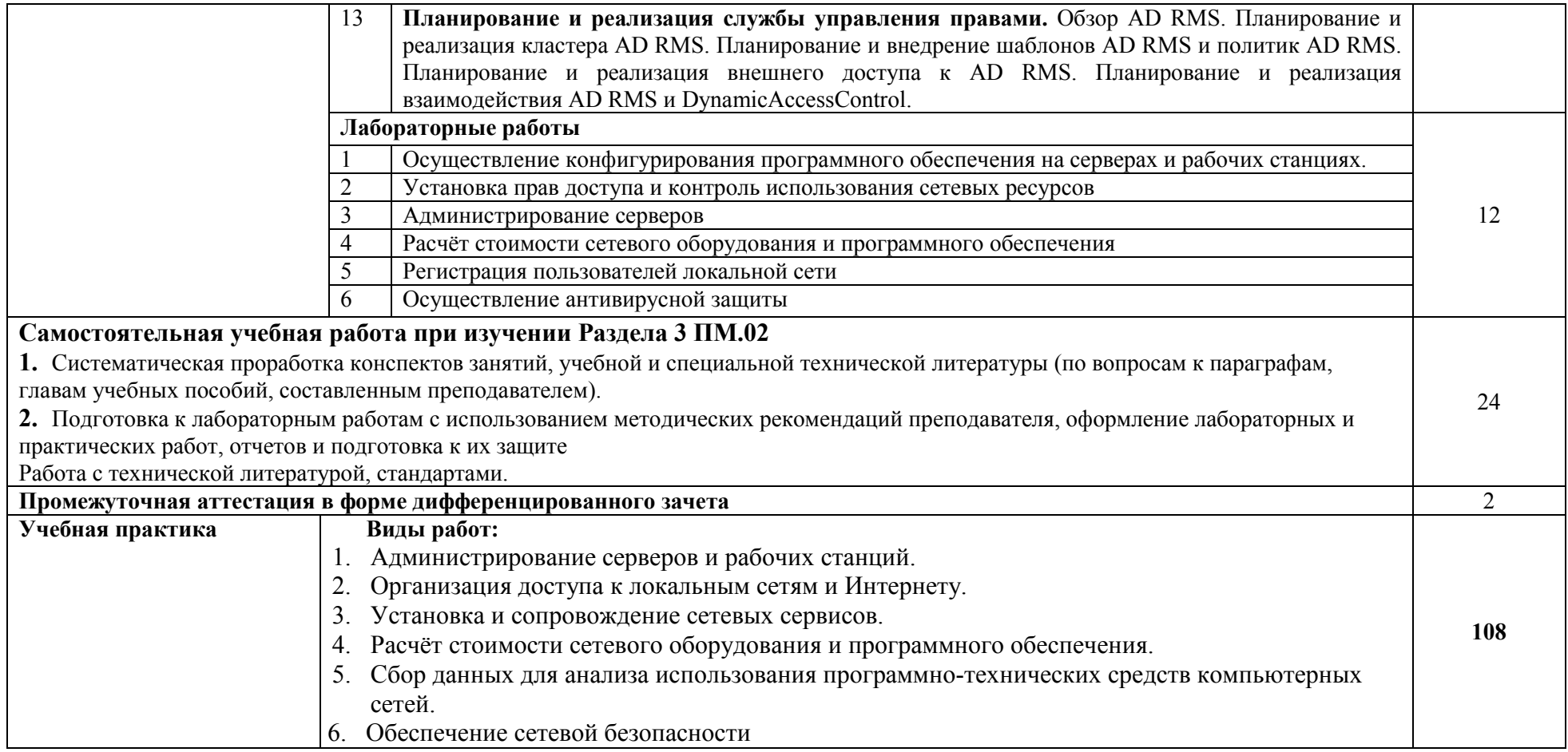

![](_page_20_Picture_106.jpeg)

### **3. УСЛОВИЯ РЕАЛИЗАЦИИ ПРОГРАММЫ ПРОФЕССИОНАЛЬНОГО МОДУЛЯ**

## **3.1. Для реализации программы профессионального модуля предусмотрены следующие специальные помещения:**

Лаборатория «Организации и принципов построения компьютерных систем», оснащенная оборудованием: рабочее место преподавателя - ПК 1 шт., рабочие места обучающихся (25), ПК 14 шт., компьютер (Core i3, 8ГБ ОЗУ, HDD 500ГБ, монитор Philips PHL диагональ 21.5 дюйма) учебная доска, сервер лаборатории HPE Proliant ML110 Gen10. IntelXeonSilver 4110 2,1-3,0 GHz, RAM 32 GB, HDD 2 GB, интерактивная доска, печатные/электронные демонстрационные пособия, учебно-методические пособия в электронном/печатном виде, электронные образовательные ресурсы, серверная стойка 42 U; коммутатор Cisco Catalyst 2960;- 6 шт., маршрутизатор Cisco 2801 - 6 шт., инструмент для работы с витой парой, тестеры кабельные, кабель витая пара, соединительные патчкорды, учрежденческая телефонная станция, модем аналоговый DFM562E — 10 шт., телефонный аппарат аналоговый кнопочный — 5 шт., DSLAM DAS3224, ADSL модемы, межсетевой экран DLINK DFL; WIFI точки доступа DLINK AP-2100; IP-телефоны Cisco.

Лаборатория «Программного обеспечения компьютерных сетей, программирования и баз данных», оснащенная оборудованием: рабочее место преподавателя - ПК 1 шт., рабочие места обучающихся (25), ПК 14 шт., компьютер (Core i3, 8ГБ ОЗУ, HDD 500ГБ, монитор Philips PHL диагональ 21.5 дюйма) учебная доска, сервер лаборатории HPE Proliant ML110 Gen10. IntelXeonSilver 4110 2,1-3,0 GHz, RAM 32 GB, HDD 2 GB, интерактивная доска, печатные/электронные демонстрационные пособия, учебнометодические пособия в электронном/печатном виде, электронные образовательные ресурсы, серверная стойка 42 U; коммутатор Cisco Catalyst 2960;- 6 шт., маршрутизатор Cisco 2801 - 6 шт., инструмент для работы с витой парой, тестеры кабельные, кабель витая пара, соединительные патч-корды, учрежденческая телефонная станция, модем аналоговый DFM562E — 10 шт., телефонный аппарат аналоговый кнопочный — 5 шт., DSLAM DAS3224, ADSL модемы, межсетевой экран DLINK DFL; WIFI точки доступа DLINK AP-2100; IP-телефоны Cisco

Оснащенные базы практики: учебная практика реализуется в мастерских профессиональной образовательной организации и требует наличия оборудования, инструментов, расходных материалов, обеспечивающих выполнение всех видов работ, определенных содержанием программ профессиональных модулей, в том числе оборудования и инструментов, используемых при проведении чемпионатов WorldSkills и указанных в инфраструктурных листах конкурсной документации WorldSkills по компетенции «Сетевое и системное администрирование» (или их аналогов)**.**

Оборудование предприятий и технологическое оснащение рабочих мест производственной практики соответствует содержанию деятельности и дает возможность обучающемуся овладеть профессиональными компетенциями по всем осваиваемым основным видам деятельности, предусмотренным программой.

#### **3.2. Информационное обеспечение реализации программы**

Для реализации программы библиотечный фонд образовательной организации имеет печатные и/или электронные образовательные и информационные ресурсы, рекомендуемые для использования в образовательном процессе.

### **Основные источники**

1. Баранчиков, А.И. Организация сетевого администрирования: учебник для студ. учрежд. СПО/ А.И.Баранчиков, П.А.Баранчиков, А.Ю.Громов. - М.: КУРС: ИНФРА-М, 2018.

- 2. Беленькая, М. Н. Администрирование в информационных системах: учебное пособие для вузов/ М.Н.Беленькая, С.Т.Малиновский, Н.В.Яковенко. - М.: Горячая линия - Телеком, 2018.
- 3. Васильков, А.В. Безопасность и управление доступом в информационных системах: учебное пособие для СПО /А.В.Васильков, И.А.Васильков. - М.: ФОРУМ, 2019.
- 4. Введение в инфокоммуникационные технологии: учебное пособие / Л.Г.Гагарина, А.М.Баин, Г.А.Кузнецов[и др.]; под ред. Л.Г.Гагариной. - М.: ФОРУМ: ИНФРА-М, 2019.
- 5. Исаченко, О.В. Программное обеспечение компьютерных сетей: учебное пособие для студ. учрежд. СПО/О.В.Исаченко. - М.: ИНФРА-М, 2019.
- 6. Компьютерные сети: учебник для студ. учрежд. СПО / В.В.Баринов, И.В.Баринов, А.В.Пролетарский, А.Н.Пылькин. - М.: Академия, 2018.
- 7. Кузин, А.В. Компьютерные сети: учебное пособие для студ. учрежд. СПО/А.В.Кузин. М.: Форум: ИНФРА-М, 2019.
- 8. Лисьев, Г.А. Программное обеспечение компьютерных сетей и web-серверов: учебное пособие для студ. учрежд. СПО / Г.А. Лисьев, П.Ю. Романов, Ю.И. Аскерко. — М. : ИНФРА-М, 2019.
- 9. Максимов, Н.В. Компьютерные сети: учебное пособие/Н.В.Максимов, И.И.Попов. М.: ФОРУМ, 2019.
- 10. Операционные системы. Основы UNIX: учебное пособиедля студ. учрежд. СПО /А.Б.Вавренюк, О.К.Курышева, С.В.Кутепов [и др.]. - М.: ИНФРА-М, 2019.

### **Дополнительная литература:**

- 1. Айвенс, К. Администрирование MicrosoftWindowsServer 2003 / К. Айвенс. М. : Интернет-Университет Информационных Технологий (ИНТУИТ), 2016.
- 2. Богомазова, Г.Н. Модернизация программного обеспечения персональных компьютеров, серверов, периферийных устройств и оборудования: учебник/Г.Н.Богомазова. - М.: Академия, 2015.
- 3. Богомазова, Г.Н. Установка и обслуживание программного обеспечения персональных компьютеров, серверов, периферийных устройств и оборудования: учебник/Г.Н.Богомазова. - М.: Академия, 2015.
- 4. Бражук, А.И. Сетевые средства Linux / А.И. Бражук. М. : Интернет-Университет Информационных Технологий (ИНТУИТ), 2016.
- 5. Васин, Н.Н. Построение сетей на базе коммутаторов и маршрутизаторов/Н.Н.Васин. М.: Интернет-университет информационных технологий, 2016.
- 6. Власов, Ю.В. Администрирование сетей на платформе MS WindowsServer: учебное пособие/ Ю.В.Власов, Т.И.Рицкова. - М.: БИНОМ. Лаборатория знаний, Интернет-Университет Информационных Технологий (ИНТУИТ), 2016.
- 7. Гончарук, С.В. Администрирование ОС Linux/С.В.Гончарук. М.: Интернет-Университет Информационных Технологий (ИНТУИТ), 2016.
- 8. Джонс, К.Д. Инструментальные средства обеспечения безопасности / К.Д. Джонс, М. Шема, Б.С. Джонсон. - М.: Интернет-Университет Информационных Технологий (ИНТУИТ), 2016.
- 9. Есина, А. П. Модернизация аппаратного обеспечения персональных компьютеров, серверов, периферийных устройств и оборудования: учебник для студ. учрежд. СПО /А.П.Есина, З.А.Гаврилова. – М.: Академия, 2016.
- 10. Заика, А.А. Локальные сети и Интернет / А.А. Заика. М.: Интернет-Университет Информационных Технологий (ИНТУИТ), 2016.
- 11. Запечников, С. В.Основы построения виртуальных частных сетей: учебное пособие для вузов/С.В.Запечников, Н.Г.Милославская, А.И.Толстой. - 2-е изд., стереотип.- М.: Горячая линия -Телеком, 2011.
- 12. Кенин, А. Практическое руководство системного администратора/А.Кенин. СПб.: БХВ-Петербург, 2013.
- 13. Колисниченко, Д. Администрирование Unix-сервера и Linux-станций. СПб.: Питер, 2011.
- 14. Костромин, В.А. Основы работы в ОС Linux: учебное пособие / В.А. Костромин. 2-е изд. – М.: ИНТУИТ, 2016.
- 15. Кофлер, М. Linux. Установка, настройка, администрирование/М.Кофлер. СПб.: Питер, 2014.
- 16. Лапонина, О.Р. Межсетевое экранирование: учебное пособие / О.Р. Лапонина. М.: Интернет-Университет Информационных Технологий (ИНТУИТ), 2017.
- 17. Логинов, М.Д. Техническое обслуживание средств вычислительной техники/М.Д.Логинов. - М.: Бином. Лаборатория знаний, 2013.
- 18. Мошков, М.Е. Введение в системное администрирование Unix / М.Е. Мошков. 2-е изд. М.: Интернет-Университет Информационных Технологий (ИНТУИТ), 2016.
- 19. Мэйволд, Э. Безопасность сетей / Э. Мэйволд. М.: Интернет-Университет Информационных Технологий (ИНТУИТ), 2016.
- 20. Оптимизация работы серверов баз данных Microsoft SQL Server 2005. М.: Интернет-Университет Информационных Технологий (ИНТУИТ), 2016.
- 21. Партыка, Т.Л. Операционные системы, среды и оболочки: учебное пособие для студ. учрежд. СПО / Т.Л.Партыка, И.И.Попов. - М.: ФОРУМ: ИНФРА-М, 2017.
- 22. Семенов, Ю.А. Процедуры, диагностики и безопасность в Интернет / Ю.А. Семенов. М.: Интернет-Университет Информационных Технологий (ИНТУИТ), 2016.
- 23. Собель, М. Linux. Администрирование и системное программирование. СПб.: Питер, 2011.
- 24. Таненбаум, Э. Компьютерные сети/Э.Таненбаум, Д.Уэзеролл. СПб.: Питер, 2014.
- 25. Уорд, Б. Внутреннее устройство Linux/Б.Уорд. СПб.: Питер, 2016.
- 26. Хенриксон, Х. Администрирование web-серверов в IIS / ХетХенриксон, Скотт Хофманн. М.: Интернет-Университет Информационных Технологий (ИНТУИТ), 2016.
- 27. Хорев, П.Б. Программно-аппаратная защита информации: учебное пособие/П.Б.Хорев. 2 e изд., испр. и доп. - М.: Форум: ИНФРА-М, 2019.
- 28. Чащина, Е.Л. Обслуживание аппаратного обеспечения персональных компьютеров, серверов, периферийных устройств, оборудования и компьютерной оргтехники: учебник для студ. учрежд. СПО/Е.Л.Чащина. – М.: Академия, 2016.

# **Интернет-ресурсы:**

- 1. CIT-Forum: Центр информационных технологий: материалы сайта [Электронный ресурс]. Режим доступа: http://citforum.ru/, свободный. MSDN шаг за шагом [Электронный ресурс]. - Режим доступа: http://www.firststeps.ru/mfc/msdn/msdn1.html, свободный.
- 2. Библиотека учебных курсов Microsoft [Электронный ресурс]. Режим доступа: http://msdn.microsoft.com/ru-ru/gg638594, свободный.
- 3. Библиотека учебных курсов/ Интернет-Университет информационных технологий Интуит (Национальный Открытый университет) [Электронный ресурс]. - Режим доступа: https://www.intuit.ru/studies/courses/, свободный.
- 4. Материалы MicrosoftVirtualAcademy [Электронный ресурс]. Режим доступа: https://www.microsoftvirtualacademy.com/Home.aspx, свободный.
- 5. Платунова, С.М. Администрирование сети WindowsServer 2012 [Электронный ресурс]: учебное пособие / С.М. Платунова. - СПб.: Университет ИТМО, 2015. - Режим доступа: https://books.ifmo.ru/file/pdf/1837.pdf, свободный.

6. Платунова, С. М. Администрирование вычислительных сетей на базе MS WinsowsServer® 2008 R2 [Электронный ресурс]: учебное пособие. – СПб: НИУ ИТМО, 2013. - Режим доступа: https://books.ifmo.ru/file/pdf/1463.pdf, свободный.

![](_page_24_Picture_246.jpeg)

# **4. КОНТРОЛЬ И ОЦЕНКА РЕЗУЛЬТАТОВ ОСВОЕНИЯ ПРОФЕССИОНАЛЬНОГО МОДУЛЯ**

![](_page_25_Picture_251.jpeg)

![](_page_26_Picture_234.jpeg)

![](_page_27_Picture_160.jpeg)

![](_page_28_Picture_150.jpeg)